# **QGIS Application - Feature request #1448**

**overview map won't show layer when Use scale dependent rendering is on in layer properties** *2008-12-07 06:47 PM - Steven Mizuno*

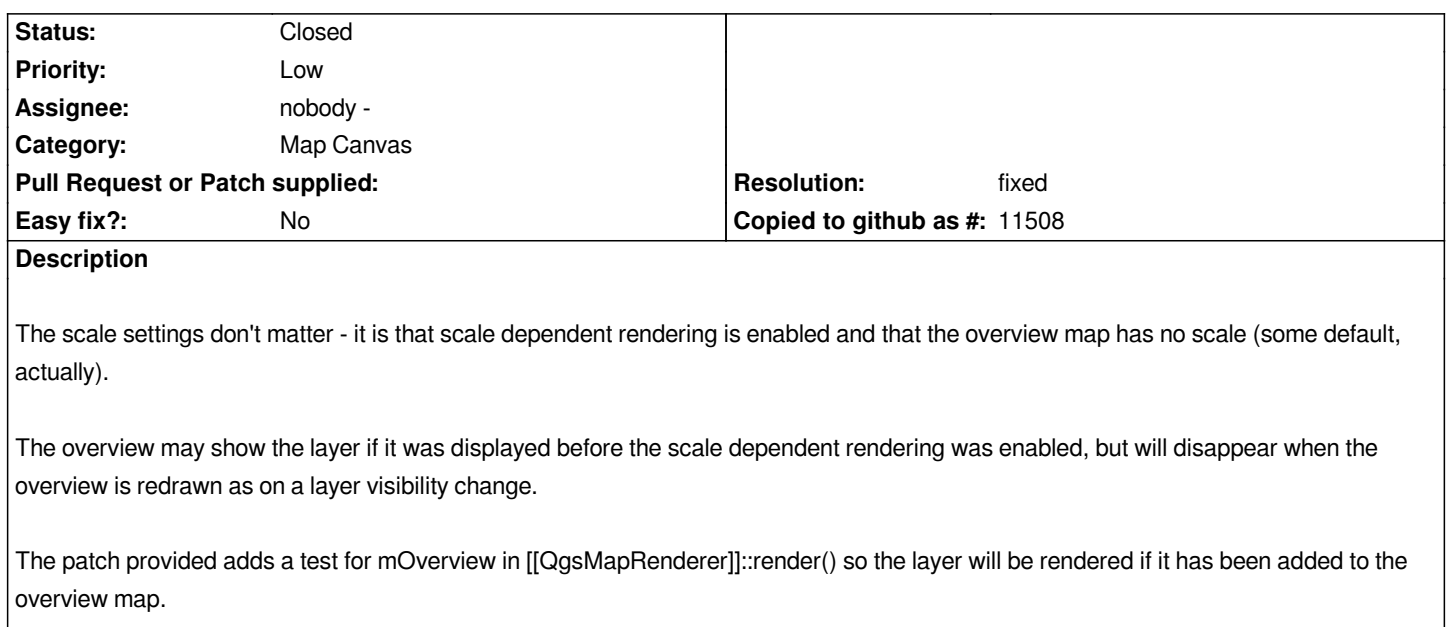

### **History**

## **#1 - 2008-12-15 10:06 AM - Marco Hugentobler**

*- Resolution set to fixed*

*- Status changed from Open to Closed*

*Applied in .*

### **#2 - 2009-08-22 12:57 AM - Anonymous**

*Milestone Version 1.0.0 deleted*

## **Files**

*patch\_for\_1448.txt 756 Bytes 2008-12-07 Steven Mizuno*